# **CSE 142, Summer 2010 Final Part A Exam Key**

#### **1. Array Mystery**

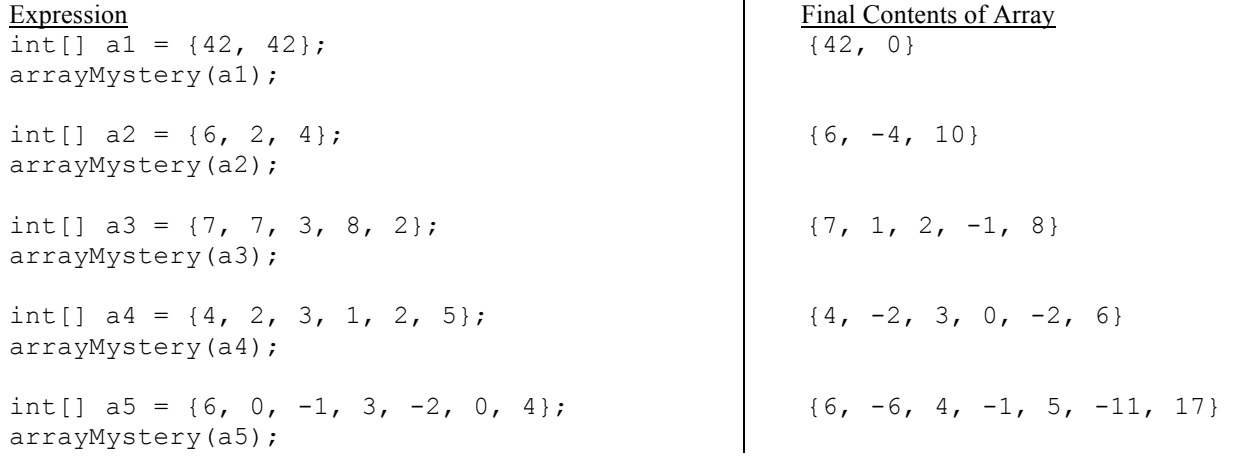

#### **2. Reference Semantics Mystery**

 [8, 16] 16 123 [8, 16] 16 123 [10, 17] 42 223 [10, 17] 42 223

### **3. Inheritance Mystery**

kate kate-L kate-L locke-F jack

kate-L jack-L kate-L jack-L locke-F jack kate-L jack-L sawyer-F kate-L jack-L locke-F kate

kate-L kate-F

## **4. File Processing**

```
public static void triathlon(Scanner input) {
    String name = input.next();
    int totalTime, firstTime;
    totalTime = firstTime = input.nextInt() + input.nextInt() + input.nextInt();
    System.out.printf("%s: %d min\n", name, totalTime);
    while (input.hasNext()) {
        name = input.next();
        totalTime = input.nextInt() + input.nextInt() + input.nextInt();
        System.out.printf("%s: %d min (+%d min)\n", name, totalTime,
            totalTime - firstTime);
    }
}
```
**5. Array Programming (5 Solutions Shown)**

```
// single for loop with mod
public static String[] sandwich1(String bread, String[] filling, int fillFactor) {
    String[] sandwich = new String[2 + filling.length * fillFactor];
    sandwich[0] = bread;
    sandwich[sandwich.length - 1] = bread;
    for (int i = 0; i < filling.length * fillFactor; i++) {
        sandwich[i + 1] = filling[i % filling.length];
    }
   return sandwich;
}
// nested for loops, outer as fillFactor, inner as filling
public static String[] sandwich2(String bread, String[] filling, int fillFactor) {
    String[] sandwich = new String[2 + filling.length * fillFactor];
    sandwich[0] = bread;
    sandwich[sandwich.length - 1] = bread;
    for (int i = 0; i < fillFactor; i++) {
        for (int j = 0; j < filling.length; j++) {
            sandwich[i + 1 + (i * filling.length)] = filling[i];}
    }
    return sandwich;
}
```

```
// nested for loops, outer as sandwich incrementing with filling length,
// inner as filling
public static String[] sandwich3(String bread, String[] filling, int fillFactor) {
    String[] sandwich = new String[2 + filling.length * fillFactor];
    sandwich[0] = bread;
    sandwich[sandwich.length - 1] = bread;
    for (int i = 1; i < sandwich.length - 1; i += filling.length) {
        for (int j = 0; j < filling.length; j++) {
            sandwich[i + j] = filling[j];}
    }
    return sandwich;
}
// single for loop with additional counter
public static String[] sandwich4(String bread, String[] filling, int fillFactor) {
    String[] sandwich = new String[filling.length * fillFactor + 2];
    sandwich[0] = bread;
    sandwich[sandwich.length - 1] = bread;
    int count = 0;
    for (int i = 1; i < sandwich.length - 1; i++) {
        if (count >= (filling.length - 1)) {
           count = 0;}
        sandwich [i] = filling[count];
        count++;
    }
    return sandwich;
}
// nested for loops, outer as fillFactor, inner as filling, using counter
public static String[] sandwich5(String bread, String[] filling, int fillFactor) {
    String[] sandwich = new String[2 + filling.length * fillFactor];
    sandwich[0] = bread;
    sandwich[sandwich.length - 1] = bread;
    int i = 1;
    for (int j = 1; j \leq f fill Factor; j^{++}) {
        for (int k = 0; k < filling.length; k++) {
            sandwich[i] = filling[k];i++;}
    }
    return sandwich;
}
```